## [2017-Aug-NewsBraindump2go 200-355 PDF and 200-355 VCE 459Q Free Offered[NQ1-NQ11

2017 Aug New Cisco 200-355 Exam Dumps with PDF and VCE Free Updated in www.Braindump2go.com Today!100% 200-355 Real Exam Questions! 100% 200-355 Exam Pass Guaranteed! 1.|2017 New 200-355 Exam Dumps (PDF & VCE) 459Q&As Download:https://www.braindump2go.com/200-355.html 2.|2017 New 200-355 Exam Questions & Answers Download: https://drive.google.com/drive/folders/0B75b5xYLjSSNRmRpZmZRdkotbUk?usp=sharing QUESTION 1When deploying a Cisco Cloud Wireless Infrastructure, what two destination ports must be open? (Choose two.) A. TCP/5246B. UDP/5246C. TCP/5247D. UDP/5247E. TCP/7351F. UDP/7351G. TCP/7734H. UDP/7734 Answer: FG QUESTION 2A customer has ordered a Cisco 5760 Wireless Controller. What speed and quantity of ports are needed for full-speed operation? A. 6 x 1 GbB. 6 x 10 GbC. 2 x 10 GbD. 2 x 1 GbE. 8 x 1 GbF. 8 x 10 Gb Answer: B QUESTION 3Refer to the exhibit. A network administrator is attempting to connect to the GUI of a WLC with interfaces as shown. Which IP address should the network

| Interface Name | VLAN Identifier | IP Address  | Interface Type |
|----------------|-----------------|-------------|----------------|
| ap-manager     | 4               | 192.168.4.2 | Dynamic        |
| 1915           | 2               | 192.168.2.2 | Dynamic        |
| management     |                 | 192.168.1.2 | Static         |
| mgmt           | 1               | 192.168.0.2 | Dynamic        |
| virtual        | N/A             | 1.1.1.1     | Static         |

administrator u

A. 192.168.0.2B. 192.168.1.2C. 192.168.2.2D. 192.168.3.2E. 192.168.4.2 Answer: B QUESTION 4A network engineer is connected via wireless to a Cisco AireOS WLC and wants to download the configuration but is unable to do so. Which change will correct the issue? A. enable management via wirelessB. connect via wired networkC. enable TelnetD. enable WebAuth SecureWebE. connect on 5-GHz SSID Answer: B QUESTION 5A customer has asked for its wireless equipment to be managed as securely as possible. Which three management protocols will provide encrypted access to the equipment? (Choose three.) A. Secure ShellB. HTTPSC. SNMPv3D. TelnetE. SNMPv2cF. HTTP Answer: ABC QUESTION 6An engineer is trying to convert the IP Address of the wireless controller to amend DHCP Option 43 configuration on the DHCP server. What mathematical format must the IP address of the Wireless controller be converted to in order to function correctly? A. HexadecimalB. BinaryC. DecimalD. ASCII Answer: A QUESTION 7Refer to the exhibit. WLC1 becomes unresponsive due to a power failure at a

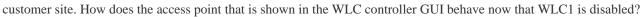

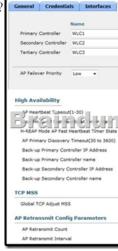

A. associates to controller 10.201.204.6B. associates to controller 10.201.204.11C. associates to controller 10.201.204.8D. associates to controller 10.201.204.19 Answer: B QUESTION 8A customer wants to deploy a mesh network with 2 root access points and 10 mesh access points. The root access points should be configured as which mode on the WLC? A. meshB. FlexConnectC. bridgeD. rouge detectionE. sniffer Answer: C QUESTION 9A customer has completed the installation of an 802.11ac greenfield deployment at their corporate headquarters. They would like to leverage 802.11ac enhanced speeds on the trusted employee WLAN. In order to configure the employee WLAN, what Layer 2 security policies are valid? A. WPA2 (TKIP) B. WPA(AES)C. OPEND. WEP Answer: C QUESTION 10Refer to the exhibit. A customer is using central web authentication with a Cisco 5508 Wireless Controller and Cisco Identity Services Engine. An error occurs when wireless clients are redirected to the hosted splash page. What is causing the client error?

This page was exported from - <u>Braindump2go Free Exam Dumps with PDF and VCE Collection</u> Export date: Tue Apr 30 0:19:17 2024 / +0000 GMT

| (Cisco Controller) >show network summary   |                               |  |
|--------------------------------------------|-------------------------------|--|
| RF-Network Name                            | Cisco                         |  |
| Web Mode                                   | Disable                       |  |
| Secure Web Mode                            | Disable                       |  |
| Secure Web Mode Cipher-Option High         | Disable                       |  |
| Secure Web Mode Cipher-Option SSLv2        | Disable                       |  |
| Secure Web Mode RC4 Cipher Preference      | Disable                       |  |
| OCSP                                       | Disabled                      |  |
| OCSP responder URL                         |                               |  |
| Secure Shell (ssh)                         | Enable                        |  |
| The strategy is the second strategy of the | listin on long                |  |
| Braindum 02                                | SKO-COM                       |  |
| Ethernet Broadcast Forwarding              |                               |  |
| IPv4 AP Multicast/Broadcast Mode           | Multicast Address : 239.0.1.1 |  |
| IGMP snooping                              | Disabled                      |  |
| IGMP timeout                               | 60 seconds                    |  |
| IGMP Query Interval                        | 20 seconds                    |  |
| MLD snooping                               | Disabled                      |  |
| MLD timeout                                | 60 seconds                    |  |
| MLD query interval                         | 20 seconds                    |  |
| User Idle Timeout                          | 300 seconds                   |  |
| ARP Idle Timeout                           | 300 seconds                   |  |
|                                            |                               |  |

A. Secure Web Mode is disabled on the WLC.B. OCSP is disabled on the WLC.C. Management Via Dynamic Interface is disabled on the WLC.D. Ethernet Multicast Forwarding is enabled on the WLC. Answer: A QUESTION 11A customer cannot access the GUI on the Cisco 5508 Wireless Controller from the management interface due to network failure. Which interface can the customer use to access the WLC GUI until the network issues are resolved? A. virtualB. dynamicC. console portD. service port Answer: D <u>!!!RECOMMEND!!!</u> 1.|2017 New 200-355 Exam Dumps (PDF & VCE) 459Q&As Download: https://www.braindump2go.com/200-355.html 2.|2017 New 200-355 Study Guide Video: YouTube Video: YouTube.com/watch?v=InZZcmAm920